# МОЙТЕНДЕР.РФ

## №624-49-21126 Упрощенная закупочная процедура на поставку ГСМ

## Статус: Процедура закрыта

## Информация о процедуре:

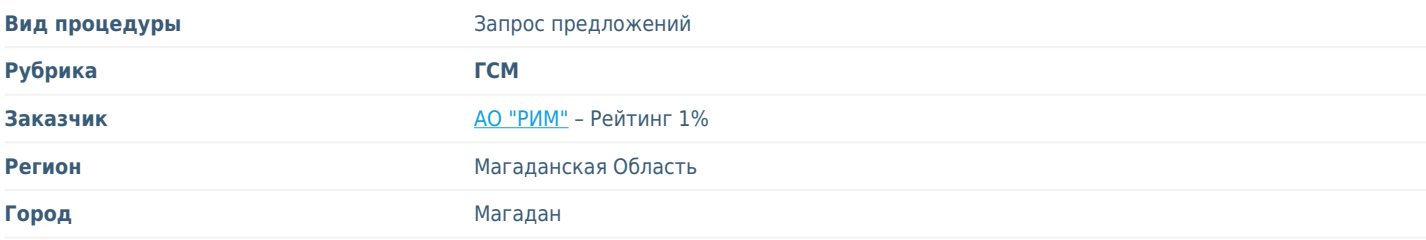

#### **Предмет договора**

#### **Уважаемые господа!**

Настоящим сообщаю, что АО «РиМ» (Бизнес Единица группы АО «Полюс») проводит закупочную процедуру: **«На поставку ГСМ»** и приглашает Вас принять участие в указанной процедуре.

В связи с этим, прошу Вас рассмотреть возможность предоставления коммерческого предложения (ТКП), а также документацию, указанную в Приложениях к настоящему письму (если необходимая документация не была предоставлена ранее).

В ТКП необходимо указать стоимость продукции с учетом расходов по доставке до склада Покупателя: г. Магадан, Магаданский морской торговый порт.

Предложения принимаются в срок до **23-50 МСК 30.01.2017г.**

Требование к содержания и форме:

*Техническая часть* предложения (техническое описание, документы участника, анкета, референс-лист, и т.д.) - можно направить, в виде электронного письма на адрес: *[GarifulinEE@polyusgold.com](mailto:GarifulinEE@polyusgold.com)* (Размер письма не должен превышать 9 Мбайт, при необходимости направлять несколькими письмами);

*Коммерческую часть* предложения (по приложенной форме, должна содержать всю необходимую информацию, включая стоимость, срок поставки, условия оплаты и т.п.) - можно направить двумя способами:

**1-й способ** - на бумажном носителе в запечатанном конверте при этом соблюдать следующие требования:

- Направлять на адрес: 685000, г. Магадан, ул. Пролетарская, д. 12, Приемная АО «РиМ»,

- На конверте указывать получателя: «Специалисту группы закупок АО «РиМ» Гарифулину Е.Е.,

- На конверте указать предмет закупочной процедуры: «Поставка ГСМ»

#### **2-й способ:**

<https://supplier.polyusgold.com/Upload/?campaignId=0cfb3332-0de2-e611-9648-00155d013f68>**,** полученной Вами по электронной почте с адреса: «MOS-A- SRM@polyusgold.com». В случае если вы не получили ссылку, ее можно узнать по адресу:

*<http://tenders.polyuspold.com/purchases/>,* **зайдя в соответствующую процедуру (RM-2017-0032) (размер каждого письма при загрузке не должен превышать 20 Мб)**

#### **3-й способ:**

**Подать предложение через функционал бесплатной тендерной площадки [Мойтендер.рф](http://www.xn--d1abbnoievn.xn--p1ai/)**

Наличие опыта поставок.

### **Дополнительные требования к Участникам закупочной процедуры:**

Отсутствие у Участника ограничений на осуществление деятельности с выполнением Технических требований заказчика;

Участник не должен находиться в стадии ликвидации или банкротства;

На имущество Участника не должен быть наложен арест и экономическая деятельность Участника не должна быть приостановлена в предусмотренном законом порядке;

Отсутствие задолженности по платежам в бюджет и внебюджетные фонды на дату подачи конкурсного предложения; Участник прошел проверку в АО «Полюс» менее 1-го года назад, либо предоставил полный комплект документов в рамках предварительной квалификации.

#### **Контактная информация:**

Для решения организационных и коммерческих вопросов: **Гарифулин Евгений Евгеньевич, Специалист группы закупок АО «РиМ» 8(4132)609-870, доб.45-19.**

Приложения:<br>Приложение № 1: Список документов Участника, предоставляемых в Компанию;

Приложение № 2; Форма анкеты Участника;<br>Приложение № 3; Референс-лист для заполн

Приложение № 3; Референс-лист для заполнения;<br>Приложение № 4: Формат ТКП коммерческая часті

Формат ТКП коммерческая часть;

- Приложение № 5: Список необходимой поставки (внесен в форму ТКП);
- Приложение № 6: Типовой договор поставки.

Обращаю Ваше внимание на следующие правила подачи предложений:

• В приложенной форме ТКП (предложение) уже внесены позиции и кол-во необходимой закупки, менять последовательность

размещения позиций запрещается;

• Участник закупочной процедуры указывает стоимость каждой предлагаемой единицы в ячейках закрашенных желтым цветом, далее программа самостоятельно рассчитывает итоговую стоимость предложения;

• Цены за единицы указываются в рублях без НДС, в случае зависимости от курса валюты прошу указывать курс на дату подготовки предложения;

• При направлении предложения необходимо прикладывать электронную версию предложения в формате Excel;

- В случае условий оплаты в виде аванса, обязательным условием является предоставление банковской гарантии;
- В случае не согласия со стандартной формой договора прошу направлять протокол разногласий.

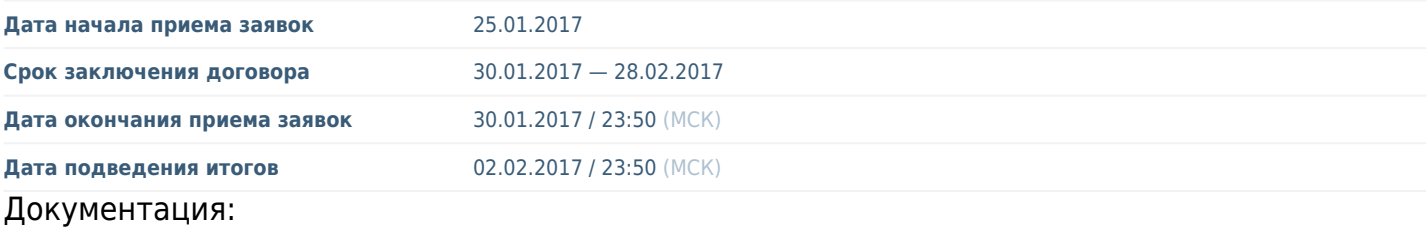

1. **Письмо приглашение ГСМ до 30\_01\_17.pdf**, 0Mb https://xn--d1abbnoievn.xn--p1ai/downloads.html?file=1719

- 2. **Приложение 1 Список докуметов контрагента.doc**, 0.07Mb https://xn--d1abbnoievn.xn--p1ai/downloads.html?file=1720
- 3. **Приложение 2 Анкета контрагента.doc**, 0.41Mb https://xn--d1abbnoievn.xn--p1ai/downloads.html?file=1721
- 4. **Приложение 4\_Формат ТКП коммерческая часть.xlsx**, 0Mb https://xn--d1abbnoievn.xn--p1ai/downloads.html?file=1722
- 5. **Приложение 6 Договор поставки заполненый.docx**, 0.05Mb https://xn--d1abbnoievn.xn--p1ai/downloads.html?file=1723